# **Graphics Programming**

5147802018년 가을학기 9/13/2018 단국대학교 박경신

### **Coordinate Systems**

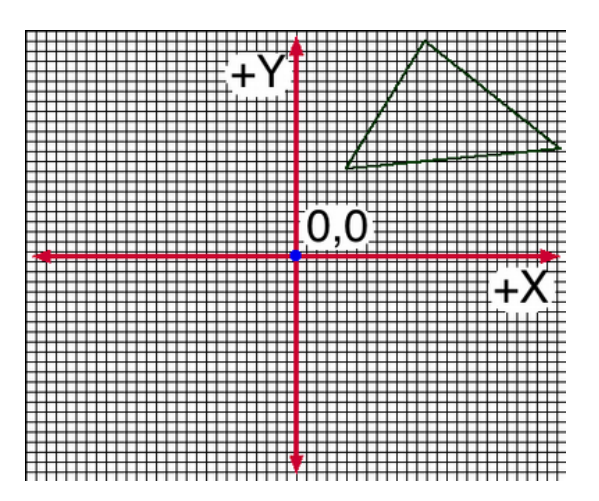

## **2D Cartesian Coordinate Systems**

a Cartesian Coordination Systems

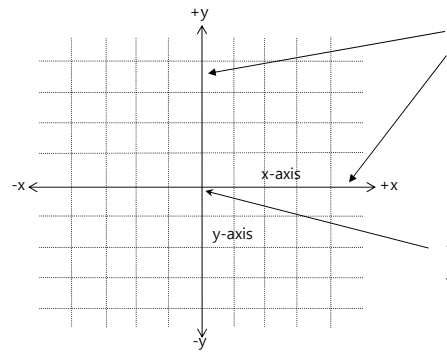

Two axes: **x-axis** and **y-axis**, two straight lines perpendicular to each other, both pass through origin and extends infinitely in two opposite directions

y-axis 원점 (Origin)은 **좌표계**의 중심에 위치하고 있고 값은 (0, 0)이다.

#### **3D Cartesian Coordinate Systems**

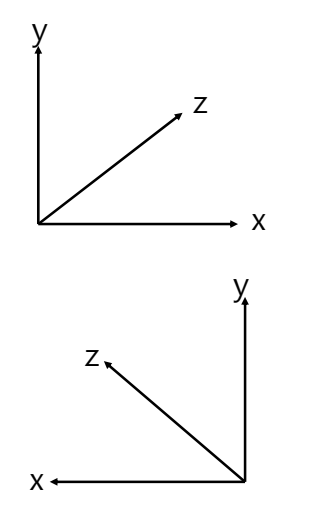

- <mark>□</mark> 왼손 좌표계 (Left-handed coordinate system)는 x+는 오른쪽, y+는 위쪽, z+는 화면안쪽.
- <mark>ㅁ</mark> 오른손 좌표계 (Righthanded coordinate system)는 x+는 왼쪽, y+는 위쪽, z+는 화면안쪽.

# **Screen Coordinate System**

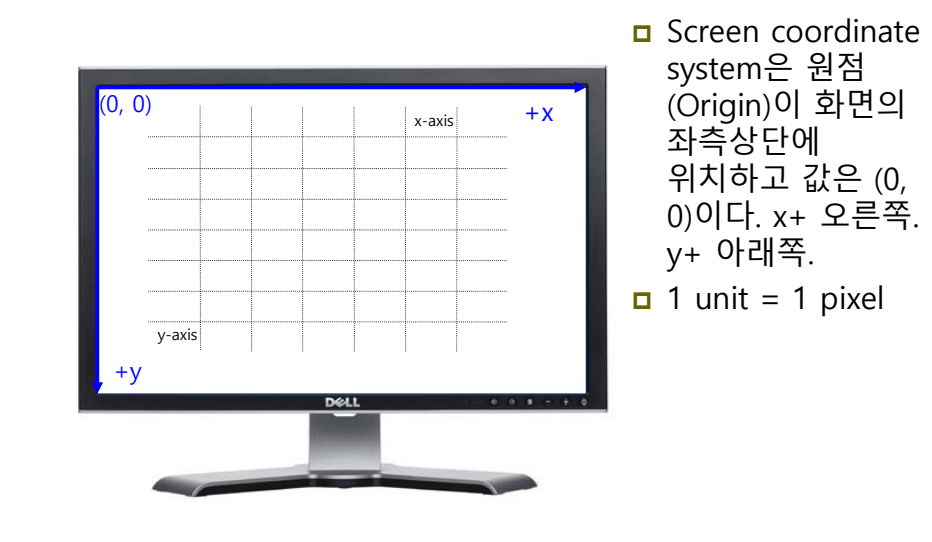

# **3D Coordinate Systems**

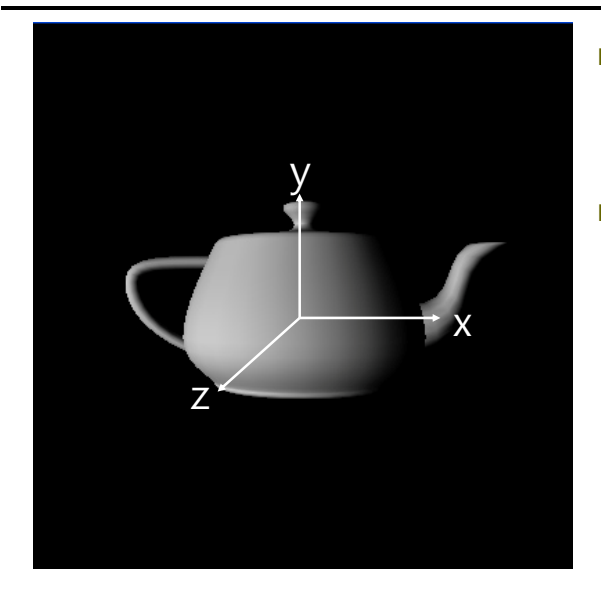

<mark>□</mark> OpenGL은 오른손 좌표계 (Righthanded coordinate system) x+ 오른쪽. y+ 위쪽. z+ 화면 밖으로

나오는 방향.

# **OpenGL Camera**

- OpenGL에서는 카메라가 물체의 공간(drawing coordinates)의 원점(origin)에 위치하며 z- 방향으로 향하고 있다.
- 관측공간을 지정하지 않는다면, 디폴트로 2x2x2 입방체의 viewing volume을 사용한다.

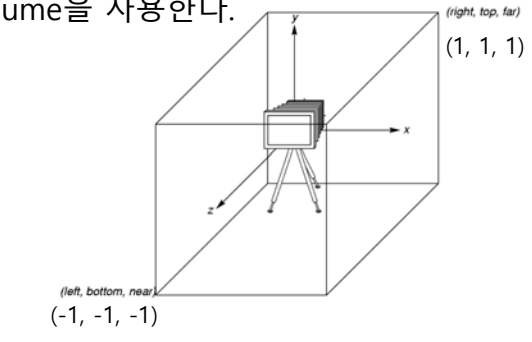

# **Orthographic Viewing**

- 직교 투영 (Orthographic parallel projection)
	- Ortho(left, right, bottom, top, zNear, zFar);
	- 기본 직교 투영에서는 점들은 z-축을 향해 z=0 평면에 투영

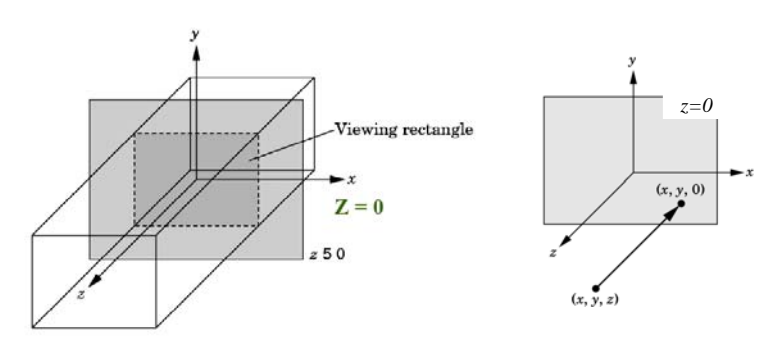

# **Perspective Viewing**

- <mark>ㅁ</mark> 원근 투영 (Perspective projection)
	- Frustum(left, right, bottom, top, zNear, zFar);
	- Perspective(fovy, aspect, zNear, zFar); 상하좌우값을 설정하는 대신 y방향의 시선각도 (FOV)와 종횡비(가까운 쪽 클리핑 평면의 너비를 높이로 나눈 값)를 사용

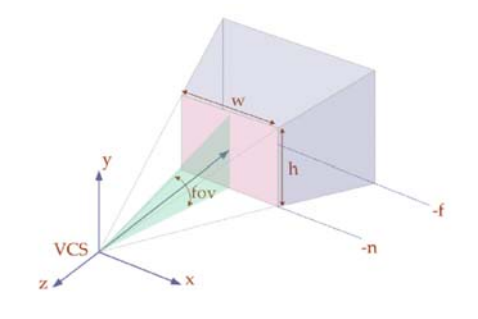

# **Viewport Functions**

- <mark>ㅁ</mark> 뷰포트 (Viewport)
	- 윈도우 내부에 설정한 공간. 그리기가 뷰포트 내부로 제한됨.
- glViewport(x, y, width, height)
	- 윈도우를 처음 생성할 때 전체 윈도우에 해당하는 픽셀 영역을 뷰포트로 설정; 이보다 작은 영역을 뷰포트로 설정할 때는 <sup>g</sup>lViewport() 사용. 일반적으로 윈도우 전체를 뷰포트로 사용.
	- GLUT Reshape function이 있을 경우, glViewport()가 반드시 포함되어야 함.

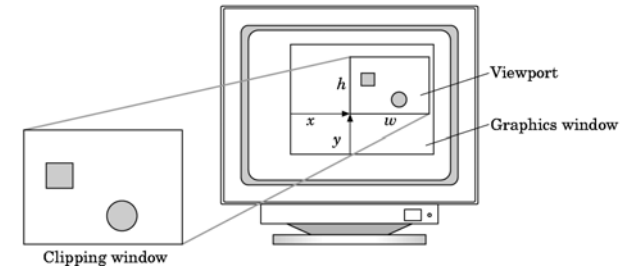

- **□** OpenGL에서 projection matrix (transformation)를 사용하여 projection을 수행함
- Transformation 함수는 좌표계 변환을 위해 사용하였음
- <mark>ㅁ</mark> 그러나 OpenGL 3.0 이전 transformation 함수들은 deprecated (더 이상 사용하지 않길 권고함)
- ㅁ 3가지 선택
	- **Application code**
	- **GLSL** functions
	- GLM (OpenGL Mathematics) vector, matrix

# **Transformations and Viewing Transformations and Viewing Conventional OpenGL Rendering Pipeline**

- <mark>□</mark> OpenGL에서 지원하는 옵션과 상태 변수를 검사해서 적용여부를 판단하므로 저사양 HW에서는 비효율적
- <mark>□</mark> Modified Phong Illumination Model만 지원하는 고정된 조명 계산
- <mark>□</mark> Gouraud Shading만 지원하는 고정된 음영처리
	- 정점 색을 계산한 후 정점 색을 보간하여 픽셀 색을 결정
	- Mach Band가 나타나거나 픽셀 값이 잘못 계산될 수 있음

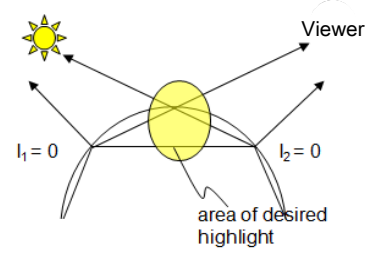

## **Extending OpenGL**

- 그래픽 하드웨어의 발전에 따라 복잡한 그래픽 기법을 적용하기 위한 기능의 지원 필요
- <mark>ㅁ</mark> OpenGL은 새로운 버전에 추가된 기능을 확장 기능으로<br>- 지원
	- 이전 버전의 API를 수정하지 않음으로써 이전 버전과의 호환성 유지
	- 함수나 매크로 상수 이름에 확장 기능을 식별할 수 있도록 접미어를 붙여 명명
		- \_ARB, \_EXT, \_NV, \_ATI 등등
- <mark>ㅁ</mark> 프로그래머블 하드웨어를 지원하기 위한 API를 확장 기능으로 제공
	- 고정 파이프라인을 이용하는 대신 사용자가 작성한 코드대로 음영 처리를 할 수 있는 프로그래머블 파이프라인의 이용이 가능

### **Programmable Pipeline**

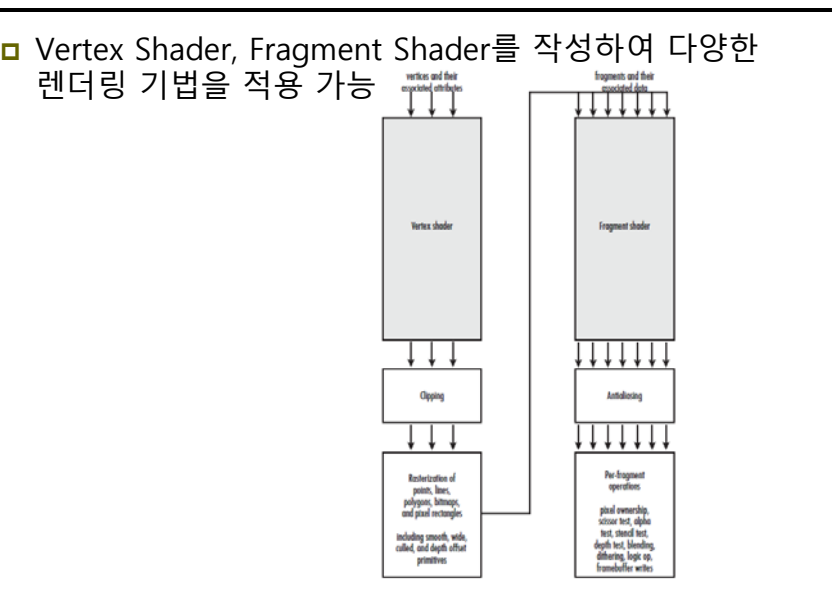

## **OpenGL Shader**

- **□** 기본 Shaders
	- Vertex shader
	- **Fragment shader**

# **Vertex Shader Applications**

- Moving vertices
	- Morphing
	- **Nave motion**
	- **Fractals**
- **□** Lighting
	- **More realistic models**
	- **Cartoon shaders**

# **Fragment Shader Applications**

Per-fragment lighting calculations

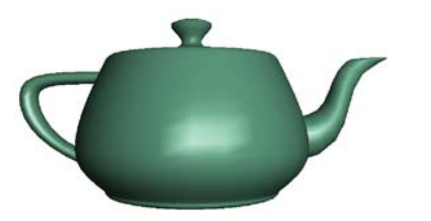

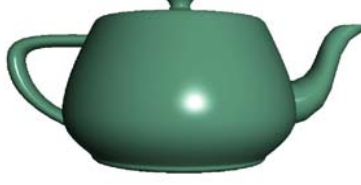

per vertex lighting per fragment lighting

# **Fragment Shader Applications**

**D** Texture mapping

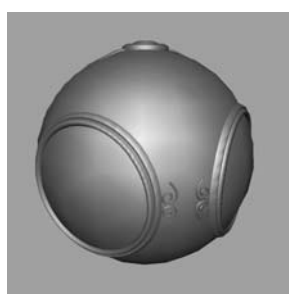

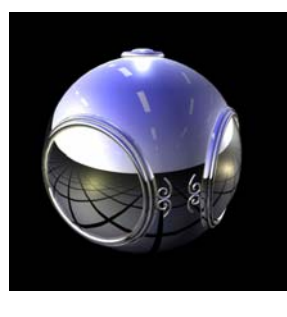

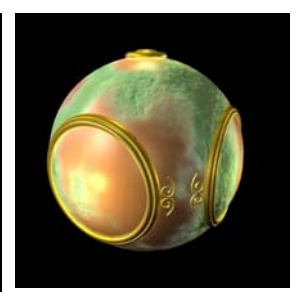

Smooth shading Environment mapping Bump mapping

# **Simple Vertex Shader**

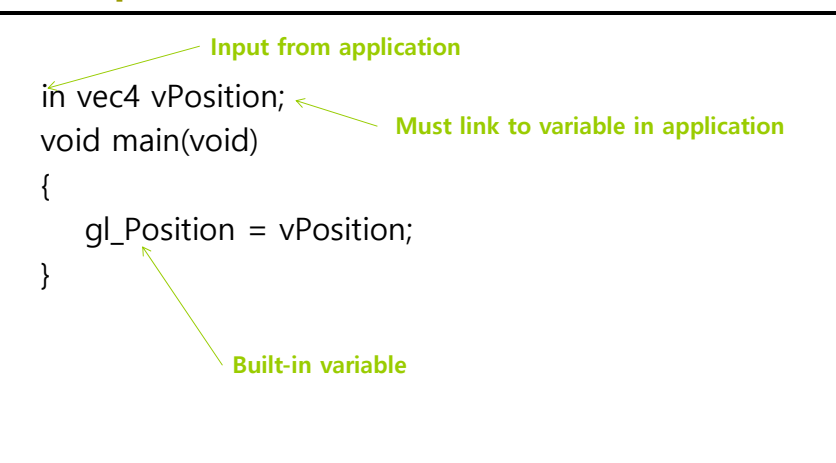

# **Execution Model**

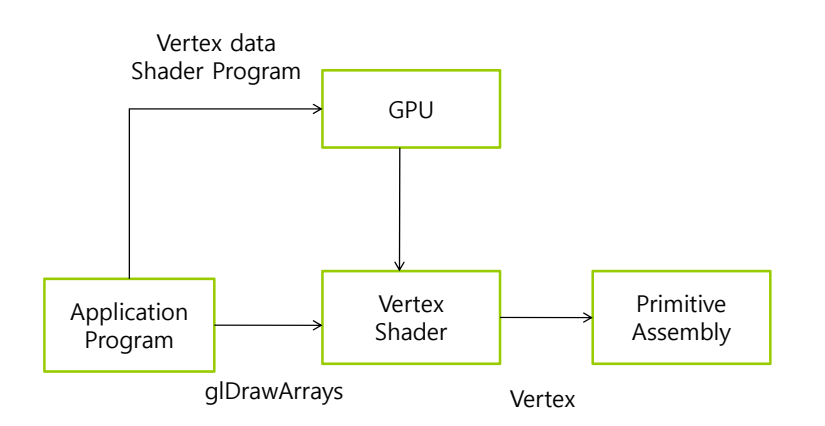

# **Simple Fragment Program**

#### void main(void)

}

```
{
 gl FragColor = vec4(1.0, 0.0, 0.0, 1.0);
```
# **Execution Model**

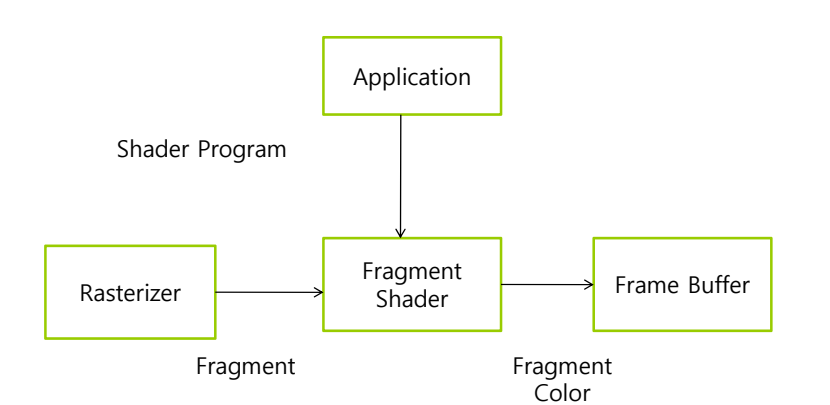

# **GLSL Data Types**

#### C types: int, float, bool

- **□** Vectors: 벡터
	- float vec2, vec3, vec4
	- 또한 int (ivec)와 boolean (bvec)
- <mark>ㅁ</mark> Matrices: mat2, mat3, mat4 행렬
	- 열 (columns) 우선으로 구성
	- 일반적인 참조방식은 m[row][column]
- <mark>□</mark> Texture Sampler: 텍스쳐 접근이 가능한 샘플러 타입
	- sampler1D, sampler2D, sampler3D, samplerCube
	- sampler1DShadow, sampler2DShadow
- □ C++ style constructors
	- $\blacksquare$  vec3 a = vec3(1.0, 2.0, 3.0)
	- vec2  $b = vec2(a)$

# **GLSL Pointers**

- GLSL에는 pointer 개념이 없음
- <mark>ㅁ</mark> C 언어의 구조체 (struct)을 이용해서 함수로 복사해서 사용가능
- Matrices나 Vectors 는 기본 형 (basic types)으로 GLSL 함수에 파라메터 입력이나 반환 형 출력으로 사용 가능 mat3 func(mat3 a)

# **GLSL Qualifiers**

- 변수 평가자 (Variable Qualifiers)
	- **const** 상수
	- **attribute** 전역 변수이며, **정점**마다 바뀔 수 있고, **OpenGL 프로그램**에서 Vertex Shader로 값을 변경함. 이 평가자는 Vertex Shader에서만 사용됨. 쉐이더에서는 읽기 전용.

Built-in vertex attribute: **gl\_Position**

User-defined vertex attribute: **in vec3 velocity**

- **uniform** 전역 변수이며, **Primitive**마다 바뀔 수 있고, **OpenGL 프로그램**에서 쉐이더로 값을 변경함. 이 평가자는<br>Vertex Shader와 Fragment Shader모두에서 사용가능.<br>쉐이더에서 이 변수는 상수.
- **varying** Vertex Shader에서 Fragment Shader로 전달되는 변수. Vertex Shader에서는 쓰기가 허용되지만, Fragment Shader에서는 읽기 전용.
	- <mark>a</mark> 최신버전에서는 Vertex Shader에서 out으로 쓰고, Fragment<br>- Shader에서 in으로 사용
	- User-defined varying variable: **out vec4 color;**

# **Example: Vertex Shader**

```
const vec4 red = vec4(1.0, 0.0, 0.0, 1.0);
out vec3 color_out;
void main(void)
{
 gl_Position = vPosition;
```
color out =  $red$ ;

}

# **Required Fragment Shader**

```
in vec3 color out;
void main(void)
{
 gl_FragColor = color_out;
}
// in latest version use form
// out vec4 fragcolor;
// fragcolor = color_out;
```
# **GLSL Operators and Functions**

- <mark>ㅁ</mark> 일반적인 C 함수
	- **Trigonometric**
	- **Arithmetic**
	- **Normalize, reflect, length**
- **D** Overloading of vector and matrix types mat4 a;
	- vec4 b, c, d;
	- $c = b<sup>*</sup>a$ ; // a column vector stored as a 1d array
	- $d = a * b$ ; // a row vector stored as a 1d array

# **GLSL Constructor**

#### <mark>ㅁ</mark> 생성자 (Constructor) 변수의 초기화는 C++ 생성자 방식을 이용 **u** vec3 n = vec3(0.0, 1.0, 0.0); 생성자는 초기화 외에 식에서도 사용가능 **g** greenColor = myColor + vec3(0.0, 1.0, 0.0); ■ 벡터에 하나의 스칼라값을 지정하면 벡터의 모든 요소에 할당 ivec4 whiteColor = ivec4(255); ■ 스칼라와 벡터, 행렬을 생성자 내에서 혼합해 사용할 수 있고, 여분의 요소가 있는 경우 버려짐  $\Box$  vec4 v = vec4(x, vec2(y, z), w); ■ 행렬은 열 우선으로 구성되고, 단일 스칼라 값을 지정하는 경우 대각 행렬이 됨 (대각 이외의 요소는 0으로 채워짐) mat2 m = mat2(1.0, 0.0, 0.0, 1.0); mat2 m = mat2(1.0); 형변환은 생성자를 통해서만 가능  $\blacksquare$  float j = 4.7; int i = int(j); <mark>ㅁ</mark> [] 또는 (.) operator를 사용하여 벡터 및 행렬 요소에 접근 x, y, z, w r, g, b, a s, t, p, q vec3 a = vec3(0.0, 0.0, 1.0); **a[2], a.b, a.z, a.p**는 모두 다 같음 ■ mat3 m = mat3(1.0); float element21 = m[2][1]; // 0.0 ■ mat3 m = mat3(1.0); vec3 column1 = m[0]; // (1, 0, 0) **ㅁ** 요소 선택자를 이용하여 재배치 및 복제 가능  $\blacksquare$  vec3 myZYX = s.zyx; 요소 선택자를 사용하여 벡터 일부 요소만 수정 가능 vec4 a; a.yz = vec2(1.0, 2.0);

# **GLSL Passing Values**

- 함수의 반환형으로 배열을 제외한 모든 타입이 사용 가능
- <mark>ㅁ</mark> 함수의 인자로는 배열 및 구조체를 포함한 모든 타입이 사용 가능
- **Call by value**로만 호출되므로 다음 한정자를 사용하여 함수 내의 인자 값이 변경될 수 있는 여부를 지정할 수 있음
	- in (default)
	- const in
	- **out**
	- **inout** (deprecated)

# **OpenGL Geometry**

**GLSL Swizzling and Selection**

- **ㅁ** 가상의 공간을 구성하는 각 물체를 표현하는데 있어 가장 기본이 되는 요소
- <mark>ㅁ</mark> 실시간 그래픽스에서는 주로 가장 단순한 형태의 표현 방법인 linear primitives를 사용
	- **Point**, vertex
	- **Line segments**
	- **Polygon**
	- **Polyhedron**

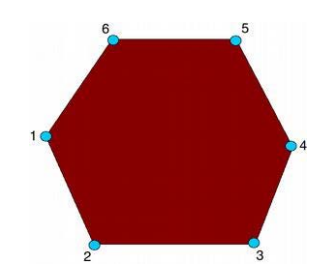

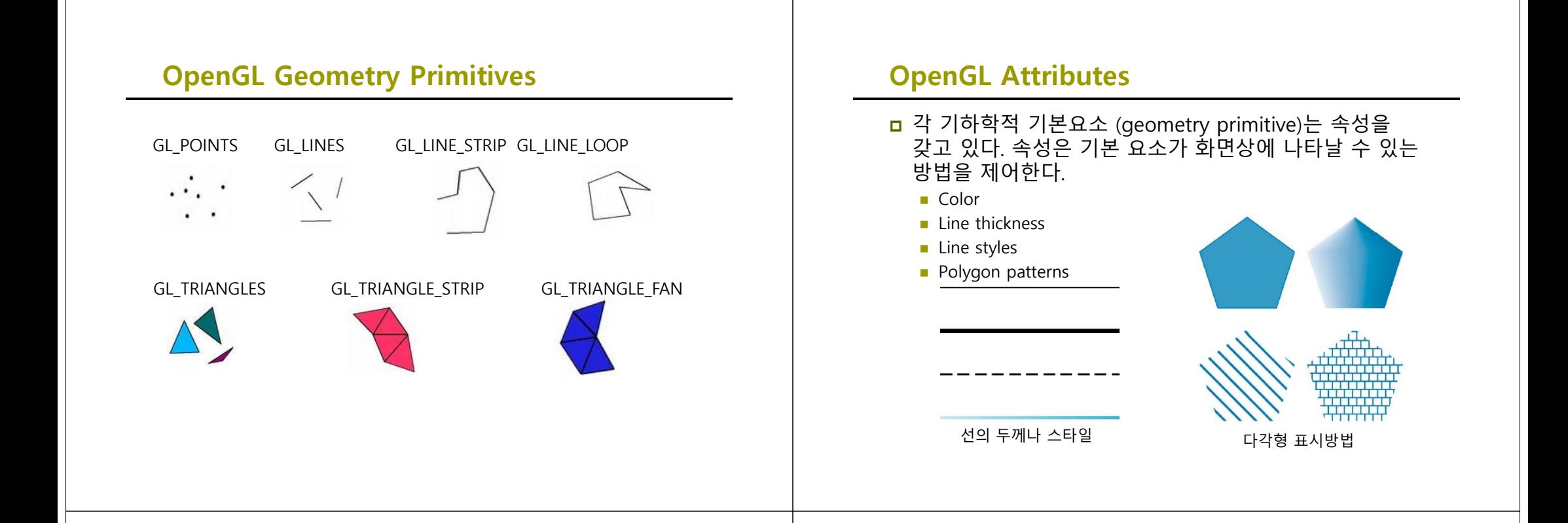

## **OpenGL Attributes**

- **OpenGL Color Model** 
	- RGB (Red Green Blue) or RGBA(Red Green Blue Alpha)
	- RGB 색이 따로 분리돼서 framebuffer에 저장되어 있음.

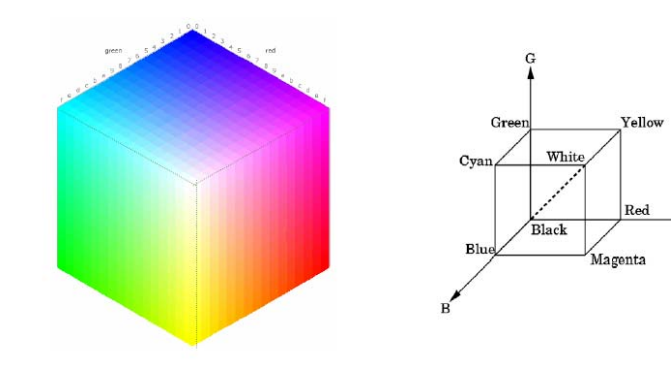

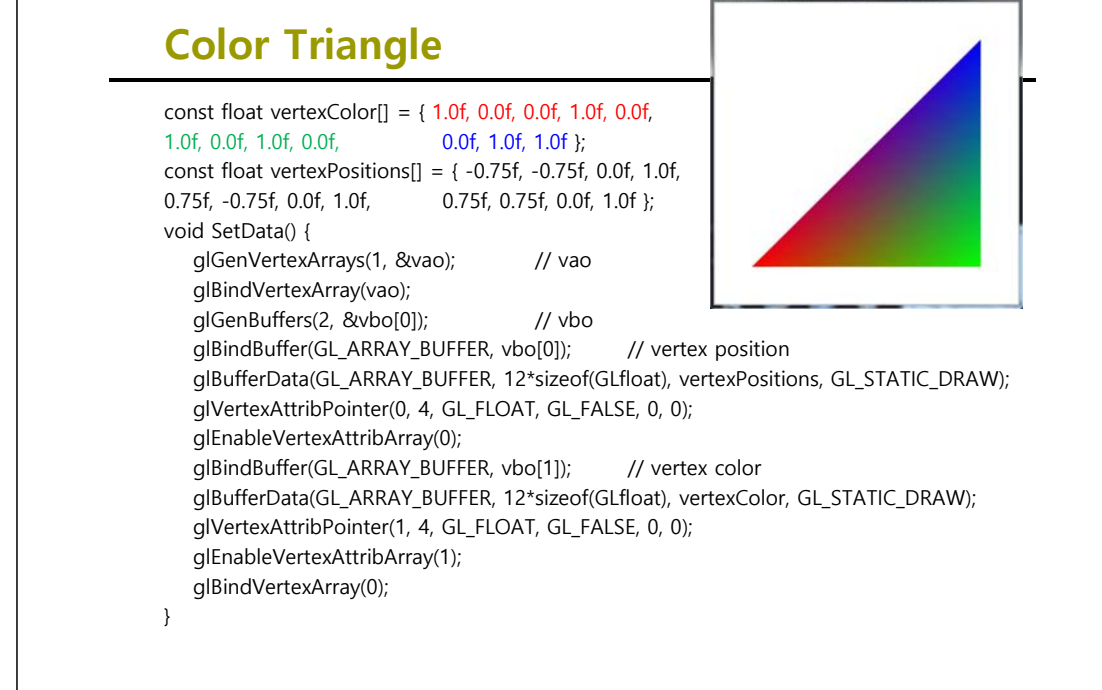